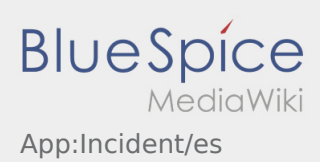

## **Mensaje de fallo**

- Con una orden activa de **Ader** puede utilizar el mensaje de fallo.
- $\bullet$  Puede registrar el mensaje de fallo en  $\vdots$ .

Por favor seleccione una de las posibles razones. Si es necesario, añada un comentario. No puede proceder con el procesamiento de órdenes hasta que haya finalizado el estado.